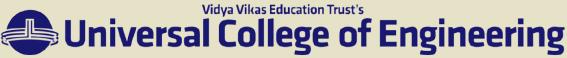

#### April 2022 | Volume 1 | Edition 8

## AIML INSHORTS

Department of Artificial Intelligence and Machine Learning

#### **CONTENTS**

- 2. Department Vision and Mission
- 3. Microsoft Build Event
- 4. Reach Us

The goal is to turn data into information, and information into insight.

> - Carly Fiorina ex CED of Hewlett-Packard

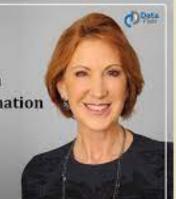

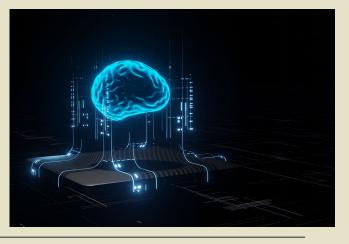

For internal circulation only Created by: Rudra Trivedi , Madhavendra Singh, Shraddha Sen Page 1/4

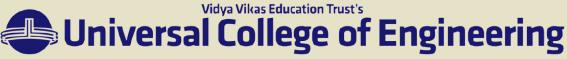

### DEPARTMENT VISION AND MISSION

### VISION

To be a department focused on quality education and research in Artificial Intelligence & Machine Learning that prepares early professionals contributing to serve the society.

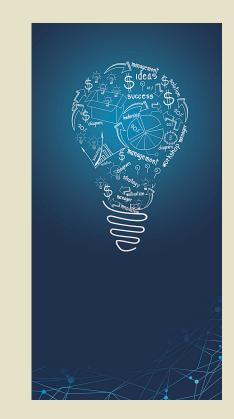

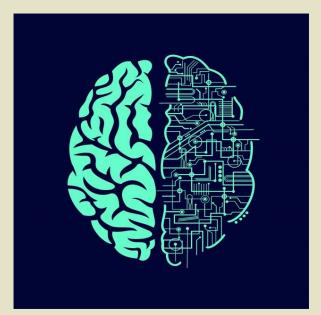

#### MISSION

To provide an academic environment for the development of professionals in the field of Artificial Intelligence and Machine Learning.

To cultivate research culture resulting in knowledge and development of the society.

To enhance academic collaborations for better exposure.

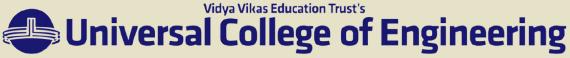

### **Microsoft Build Event**

ICT Academy in association with Microsoft was organizing a Microsoft Build event exclusive for the students and faculties on May 24-26,2022. Don't miss this opportunity. Kindly motivate and insist the students register and participate in the event.

Start the countdown to Microsoft Build!

Join us for a global celebration of the latest innovations and new tools to help modernize your organization and build for the future.

The world is constantly evolving, and we know you want to be ready for what is possible. Join Microsoft CEO Satya Nadella and other key Microsoft executives to get insights into the latest tools and platforms to build the next generation of apps. Connect with product experts and peers around the globe and discover how to adapt easily to a trusted, integrated data platform.

Highlights:

Learn the skills and technologies needed to create solutions you can build. Expand your toolkit by diving into the latest developer platform advances and techniques.

Get technical resolutions straight from Microsoft subject matter experts and network with your peers through live, interactive sessions.

Register today to experience Microsoft Build Using the below Link

https://register.build.microsoft.com/

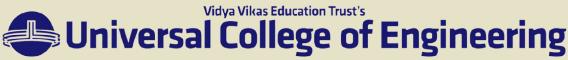

# REACH US

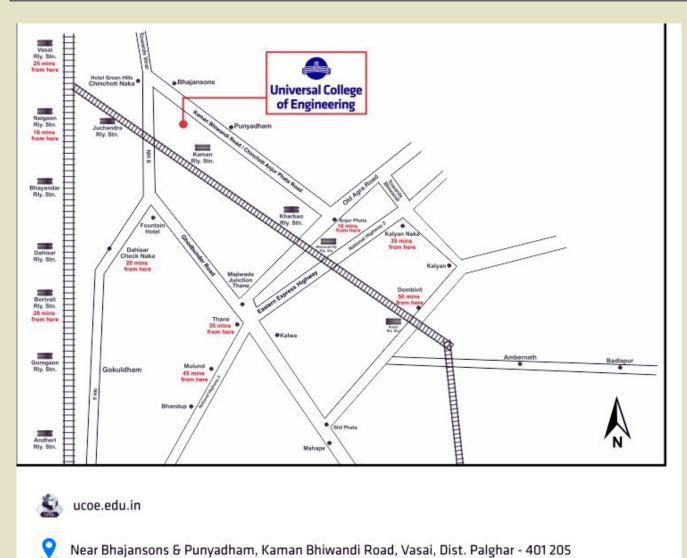

Near Bhajansons & Punyadham, Kaman Bhiwandi Road, Vasai, Dist. Palghar - 401 205

- + 91 8407979167 / 8007090722 / 8007478659
- info.ucoe@universalcollege.edu.in
- UCoEKaman

ucoe\_mumbai 6

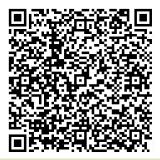

f